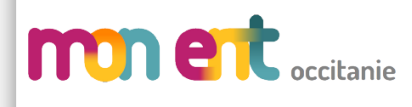

### **Connexion des parents**

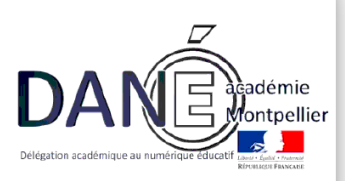

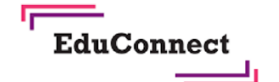

# **EduConnect**

Un compte unique pour suivre et accompagner la scolarité de mon enfant

### À QUOI SERT EDUCONNECT ?

EduConnect est un compte unique qui permet d'accéder à un ensemble de services et démarches en ligne pour suivre la scolarité de mes enfants

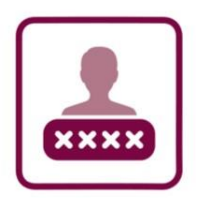

#### J'utilise ce compte unique :

- 1 identifiant / 1 mot de passe pour tous mes enfants
- tout au long de leur scolarité (de l'école au lycée).

EduConnect remplace mes anciens comptes : il simplifie le suivi et l'accompagnement de la scolarité de mes enfants.

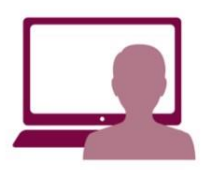

Je peux accéder par exemple :

- aux démarches en ligne (Scolarité services) comme la fiche de renseignements, la demande de bourse, etc.
- à l'espace numérique de travail (ENT)
- -au livret scolaire de mes enfants.

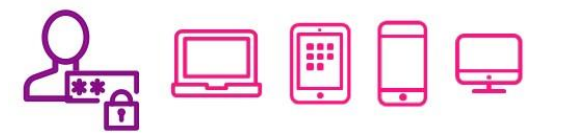

Vous pouvez utiliser EduConnect avec tous types d'équipement individuels (ordinateurs, tablettes, smartphones)

## *Comment ça marche ?*.

### **L'auto-inscription par SMS**

**Le numéro de téléphone portable utilisé lors de la procédure d'activation doit être identique à celui fourni à l'établissement.**

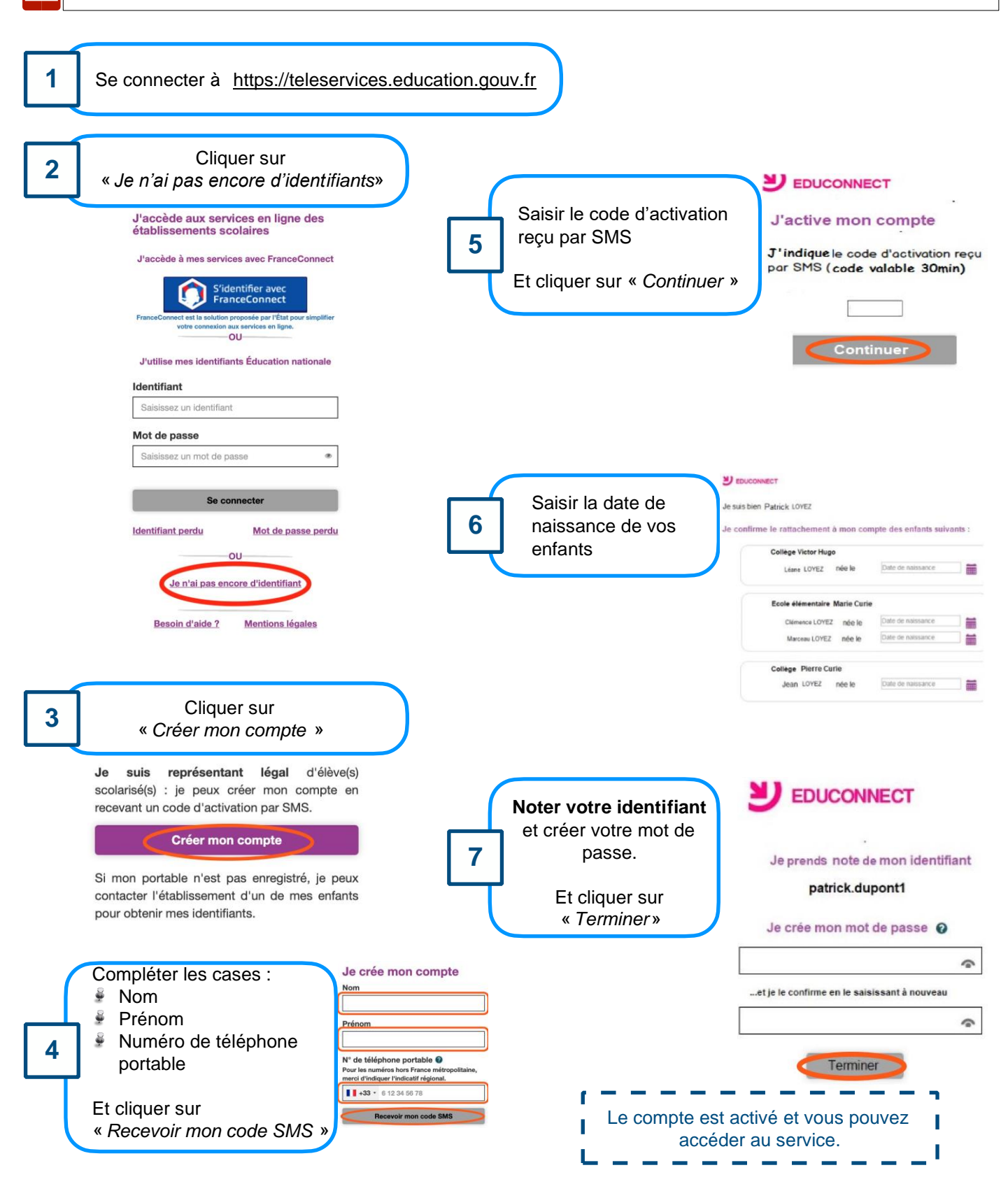

# *Comment se connecter à l'ENT ?*

Pour accéder à l'ENT cliquer sur<https://pablo-picasso.mon-ent-occitanie.fr/> puis choisissez «*Parent de l'académie de Montpellier avec EduConnect* »

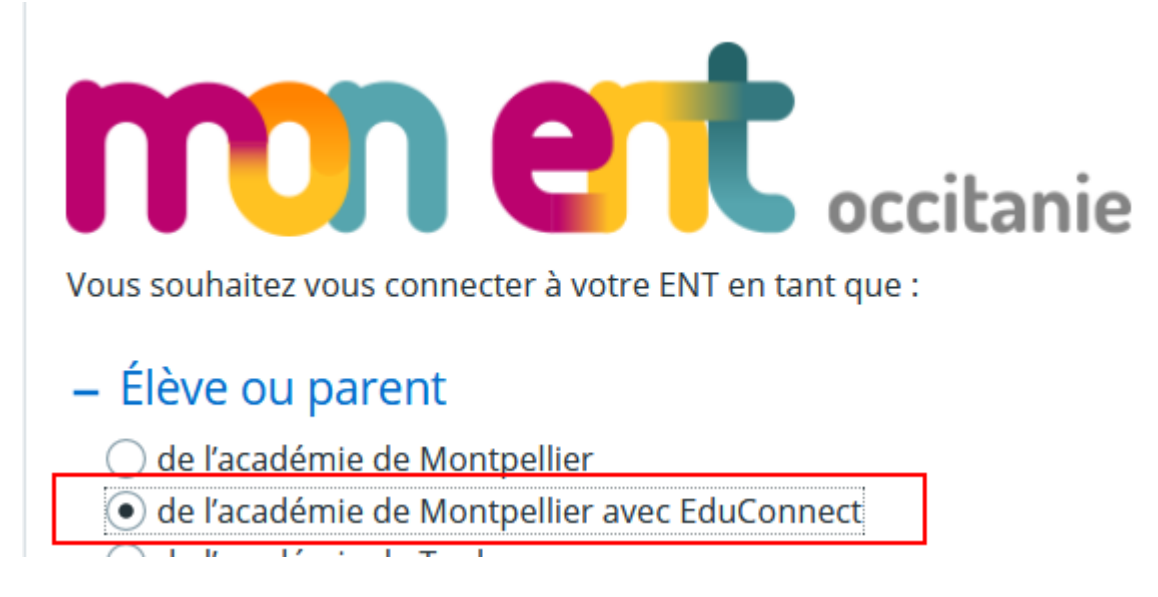